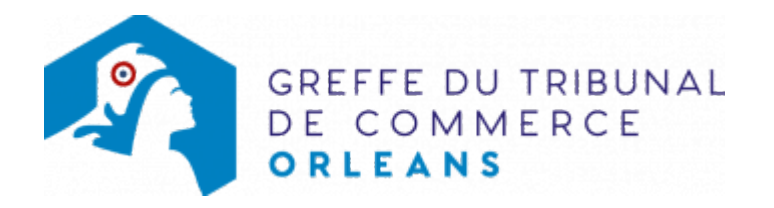

# SA - NOMINATION D'UN ADMINISTRATEUR DANS UNE SA À CONSEIL D'ADMINISTRATION

### Les démarches à accomplir avant modification du dossier

- tenir une assemblée générale ordinaire ou un conseil d'administration
- publier un avis de modification dans un journal d'annonces légales.

Le dossier complet permettant de modifier une inscription au registre du commerce et des sociétés peut être déposé sur le site<https://www.infogreffe.fr/formalites/modifier-une-entreprise>

### Les documents à joindre au dossier de modification

#### Actes à produire

- un exemplaire du Procès-verbal d'assemblée générale ordinaire ayant décidé la nomination du nouvel administrateur, ou un exemplaire des délibérations du Conseil d'administration ayant coopté un nouvel administrateur, certifié conforme par le représentant légal ou par toute personne habilitée par les textes régissant la SA
- une copie certifiée conforme de l'acte conférant la qualité de représentant permanent d'une personne morale nommée administrateur, le cas échéant

## Pièces justificatives à joindre au dossier

- [un pouvoir du représentat légal](https://www.greffe-tc-orleans.fr/uploads/paris/RCS/docs%20word/modele_pouvoir.doc) s'il n'effectue pas lui-même la formalité
- une attestation de parution d'un avis de modification paru dans un journal d'annonces légales

Pour un administrateur personne physique :

- une copie de la carte nationale d'identité ou du passeport pour les personnes de nationalité étrangère et soumises à l'obligation d'être titulaires d'un titre de séjour, produire une copie recto verso du titre de séjour en cours de validité ou tout document officiel établissant leur identité (passeport)
- [une déclaration sur l'honneur de non-condamnation](https://www.greffe-tc-orleans.fr/uploads/paris/RCS/docs%20word/modele_dnc.doc) signée par l'intéressé, qui fera l'objet d'une vérification par le juge-commis au Registre du Commerce et des Sociétés auprès du casier judiciaire
- une attestation de filiation (nom et prénoms des parents), sauf si la filiation figure dans un document déjà produit.

Pour un administrateur personne morale :

pour la personne morale, joindre un extrait d'immatriculation au registre du commerce et des sociétés datant de moins de trois mois. Lorsque la personne morale n'est pas immatriculée au registre (ex : association française) ou relève d'un pays non membre de la Communauté Européenne (ex : société américaine), il convient de joindre, en plus, deux copies de ses statuts en vigueur traduits en langue

française, le cas échéant, et certifiées conformes par son représentant légal. Ces actes sont déposés en annexe au RCS. N.B: le représentant de la personne morale est déclaré sur le formulaire (état-civil, nationalité, domicile personnel).

pour le représentant permanent, produire les mêmes pièces que celles énoncées précédemment pour un administrateur personne physique

### Coût

Joindre à la formalité un règlement de 188.81 € (comprenant 13,53 € de coût de dépôt d'actes).

Répartition du montant exigé pour cette formalité

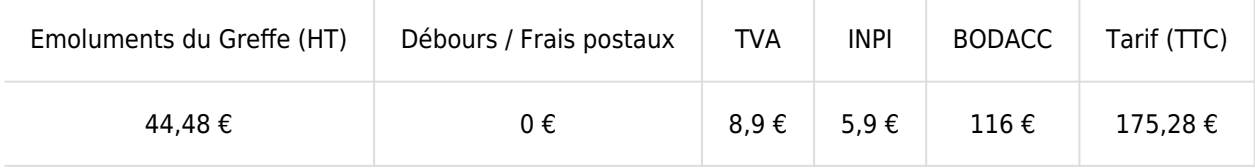

Greffe : émoluments fixés par [arrêté du 10 mars 2020](https://www.legifrance.gouv.fr/jorf/id/JORFTEXT000041663306) du ministre de l'économie et des finances et du ministre de la justice

INPI : Institut National de la Propriété Industrielle (somme reversée par le greffe)

BODACC : [Bulletin Officiel des Annonces Civiles et Commerciales](https://www.greffe-tc-orleans.fr/fiche/immatriculationbodacc) (somme reversée par le greffe)